# Diverse Verktyg 2 3.exe

Applikationen är skapad att användas av tekniker och på egen risk.

Det är helt ok att låta kunden använda applikationen så länge de är informerade att det sker på egen risk.

Tanken med applikationen är att den skall användas vid installation och underhåll av Vault. Det kommer efterhand tillkomma fler funktioner allt efter önskemål.

Applikationen är indelad i 2 delar

- Start och stoppa jobbprocessor
- Övriga funktioner

## Starta och stoppa jobbprocessorn

Förutsättningar:

- Alla Autodesk applikationer skall vara installerade på C:, default sökväg.
- Job queue manager skall även denna vara installerad på default sökväg.
- Fungerar på version 2017-2019.

#### Stoppa

Funktionen stänger alla applikationer och processer som är knutna till jobbprocessorn:

- Job processor
- Inventor
- Autocad
- Vault Pro eller Vault Workgroup
- Tillhörande processer.

## **Starta**

Funktionen stänger först:

- Inventor
- Autocad
- Vault Pro eller Vault Workgroup

För att sedan starta:

- Job Queue manager
- Job processor

# Övriga funktioner

Se bilder nedan.

Raderar innehållet i %Tem% förutom de filer med namn som innehåller som innehåller "log".

Skapar mappar för Vault installation, med kryssad box:

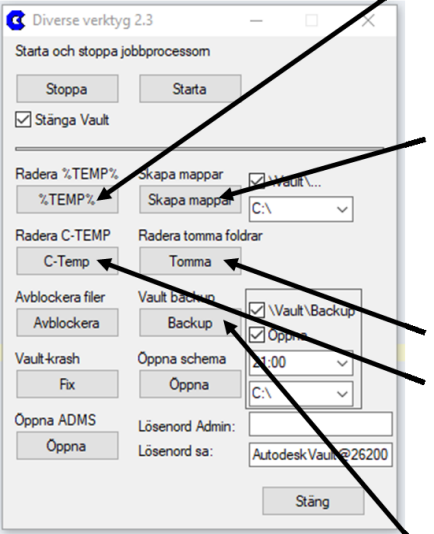

- x:\Vault\Filestore - x:\Vault\Database
- x:\Vault\Backup
- Okryssad box ger följande foldrar:
- x:\Vault Filestore
- x:\Vault\_db
- x:\Vault Backup

Vilken disk mapparna skall skapas på väljs i rullisten, valbart är C:, D: och E:.

- Raderar alla foldrar utan innehåll i vald folder.
- Raderar Temp-katalogen på C:, dock ej filer med namn som innehåller "log".

Skapar en Vault-backup med VB-script med 5 val:

- \Vault\Backup kryssad:
- Skapar Och kopierar ut vb-scriptet till "x:\Vault\Backup" annars till "x:\Vault Backup" - Öppna, Om kryssad efter skapar folder och aktivitet öppnas folder och schemaläggaren.
- Tid då backupen skall startas.
- Lösenord för SQL sa-användare, default ifylt.  $\Box$
- För användara Adminstrator i Vault, tomt = inget lösenord.  $\mathbf{r}$

Backupen kommer köras dagligen, med högsta prioritet vid vald tidpunkt.

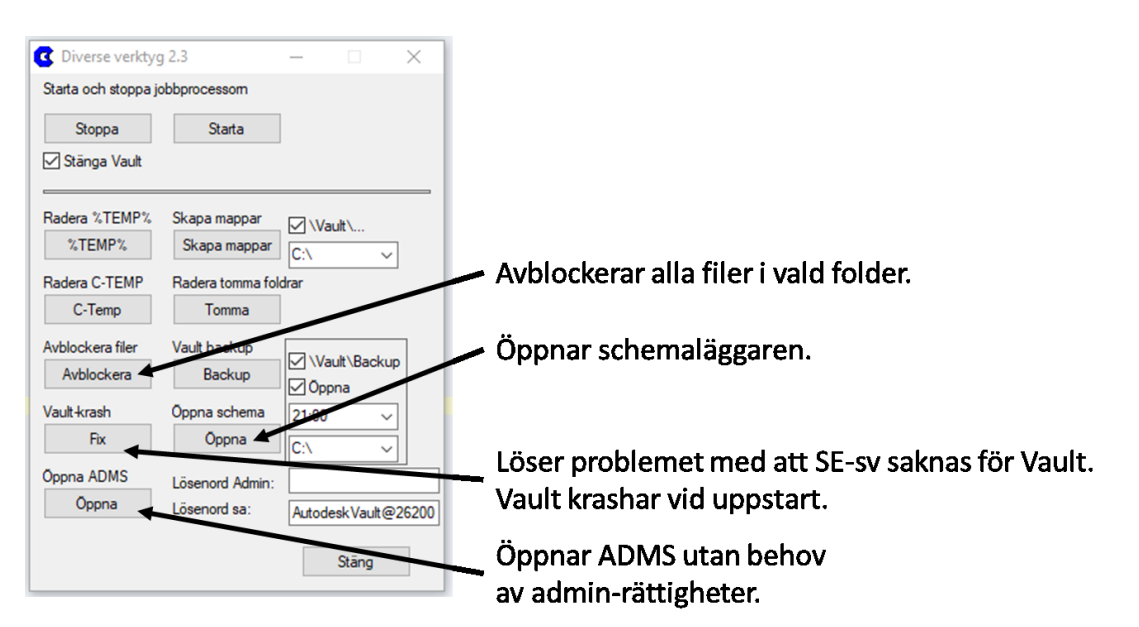